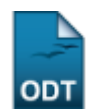

# **Cadastrar Perguntas para Avaliação de Projetos**

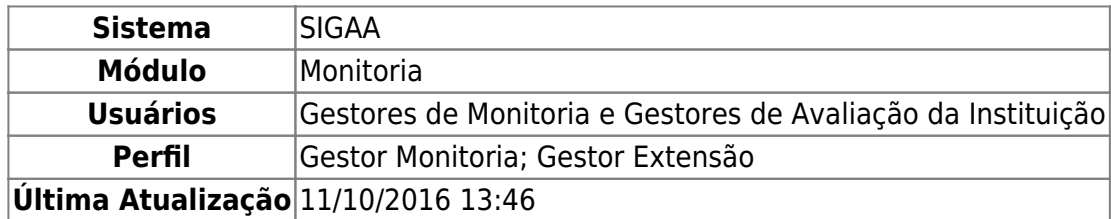

Esta funcionalidade permite que o usuário cadastre, no sistema da Instituição, novas perguntas ou critérios para serem utilizados nas avaliações de projetos.

Para realizar a operação, acesse:

- SIGAA → Módulos → Monitoria → Comissões → Configurar Avaliações → Perguntas → Cadastrar (Perfil Gestor Monitoria);
- SIGAA → Módulos → Extensão → Comitê de Extensão → Configurar Avaliações → Perguntas → Cadastrar (Perfil Gestor Extensão).

O sistema o direcionará para a tela onde é possível realizar o Cadastro de Pergunta de Avaliação:

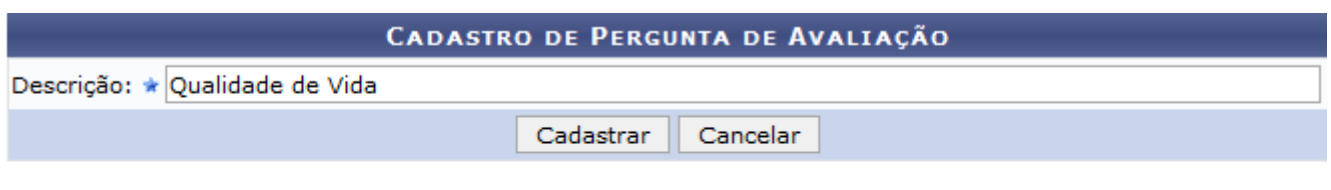

\* Campos de preenchimento obrigatório.

#### **Monitoria**

Para cadastrar uma nova pergunta ou critério para a avaliação de projetos, insira sua Descrição. Como exemplo, utilizaremos a Descrição: Qualidade de Vida.

Sedesejar retornar ao menu principal do módulo, clique em **Monitoria** ou em Extensão, a depender do módulo acessado.

Caso desista da operação, clique em *Cancelar* e confirme a desistência na janela que será exibida pelo sistema.

Após inserir a informação desejada, clique em *Cadastrar* para prosseguir com a operação. A mensagem de sucesso abaixo será prontamente disponibilizada pelo sistema no topo da página:

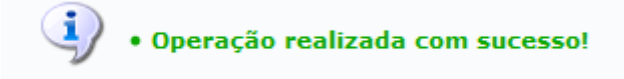

## **Bom Trabalho!**

Last update: 2016/10/11 13:46 suporte:manuais:sigaa:monitoria:comissoes:configurar\_avaliacoes:perguntas:cadastrar https://docs.info.ufrn.br/doku.php?id=suporte:manuais:sigaa:monitoria:comissoes:configurar\_avaliacoes:perguntas:cadastrar

### **Manuais Relacionados**

[Listar/Alterar Perguntas para Avaliação de Projetos](https://docs.info.ufrn.br/doku.php?id=suporte:manuais:sigaa:monitoria:comissoes:configurar_avaliacoes:perguntas:listar_alterar)

#### [<< Voltar - Manuais do SIGAA](https://docs.info.ufrn.br/doku.php?id=suporte:manuais:sigaa:monitoria:lista)

From: <https://docs.info.ufrn.br/> -

Permanent link:

**[https://docs.info.ufrn.br/doku.php?id=suporte:manuais:sigaa:monitoria:comissoes:configurar\\_avaliacoes:perguntas:cadastrar](https://docs.info.ufrn.br/doku.php?id=suporte:manuais:sigaa:monitoria:comissoes:configurar_avaliacoes:perguntas:cadastrar)** Last update: **2016/10/11 13:46**

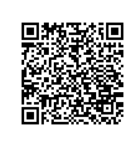